# **git-toggle** *Release 0.1.1*

**Toggle Git remotes between https and ssh.**

**Dominic Davis-Foster**

**May 15, 2024**

## **Contents**

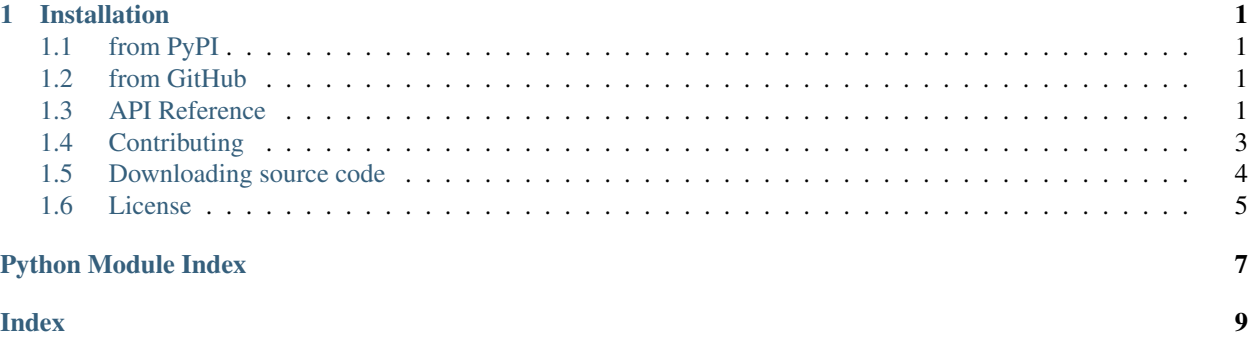

### **Chapter**

## **ONE**

## **Installation**

### <span id="page-4-5"></span><span id="page-4-1"></span><span id="page-4-0"></span>**1.1 from PyPI**

\$ python3 -m pip install git-toggle --user

## <span id="page-4-2"></span>**1.2 from GitHub**

\$ python3 -m pip install git+https://github.com/domdfcoding/git-toggle@master --user

## <span id="page-4-3"></span>**1.3 API Reference**

Toggle Git remotes between https and ssh.

### Classes:

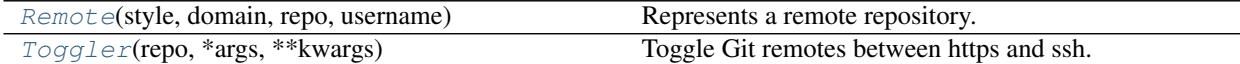

<span id="page-4-4"></span>**class Remote**(*style*, *domain*, *repo*, *username*)

Bases: [object](https://docs.python.org/3/library/functions.html#object)

Represents a remote repository.

#### Parameters

- **style** ([str](https://docs.python.org/3/library/stdtypes.html#str)) The style of remote.
- **domain** ([str](https://docs.python.org/3/library/stdtypes.html#str)) The domain of the remote.
- **repo** ([str](https://docs.python.org/3/library/stdtypes.html#str)) The repository the remote points to.
- **username**  $(s \text{tr})$  The account on the remote server which owns the repository.

### Methods:

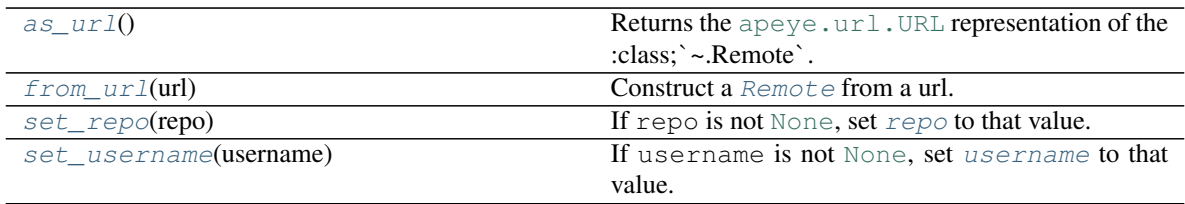

### Attributes:

<span id="page-5-9"></span>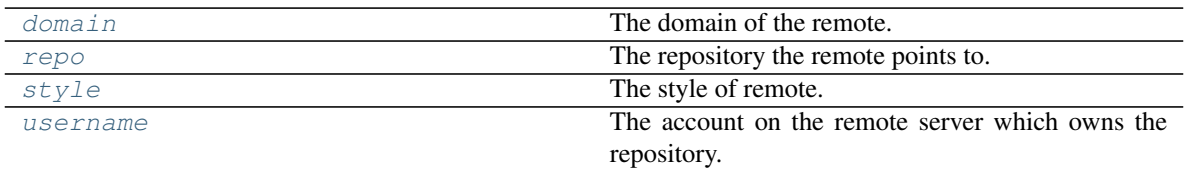

#### <span id="page-5-1"></span>**as\_url**()

Returns the [apeye.url.URL](https://apeye.readthedocs.io/en/latest/api/url.html#apeye.url.URL) representation of the :class; `~.Remote`.

Return type [URL](https://apeye.readthedocs.io/en/latest/api/url.html#apeye.url.URL)

Returns

#### <span id="page-5-7"></span>**domain**

Type: [str](https://docs.python.org/3/library/stdtypes.html#str)

The domain of the remote.

#### <span id="page-5-2"></span>**classmethod from\_url**(*url*)

Construct a [Remote](#page-4-4) from a url.

Parameters **url** ([Union](https://docs.python.org/3/library/typing.html#typing.Union)[[str](https://docs.python.org/3/library/stdtypes.html#str), [URL](https://apeye.readthedocs.io/en/latest/api/url.html#apeye.url.URL)])

Return type [Remote](#page-4-4)

### <span id="page-5-4"></span>**repo**

Type: [str](https://docs.python.org/3/library/stdtypes.html#str)

The repository the remote points to.

#### <span id="page-5-3"></span>**set\_repo**(*repo*)

If repo is not [None](https://docs.python.org/3/library/constants.html#None), set [repo](#page-5-4) to that value.

Parameters **repo** ([Optional](https://docs.python.org/3/library/typing.html#typing.Optional)[[str](https://docs.python.org/3/library/stdtypes.html#str)])

**Returns** The new value of  $\text{rep}\circ$ 

#### <span id="page-5-5"></span>**set\_username**(*username*)

If username is not [None](https://docs.python.org/3/library/constants.html#None), set [username](#page-5-6) to that value.

Parameters **username** ([Optional](https://docs.python.org/3/library/typing.html#typing.Optional)[[str](https://docs.python.org/3/library/stdtypes.html#str)])

Returns The new value of [username](#page-5-6)

### <span id="page-5-8"></span>**style**

Type: [Literal](https://docs.python.org/3/library/typing.html#typing.Literal)['https', 'ssh']

The style of remote.

#### <span id="page-5-6"></span>**username**

Type: [str](https://docs.python.org/3/library/stdtypes.html#str)

The account on the remote server which owns the repository.

### <span id="page-5-0"></span>**class Toggler**(*repo*, *\*args*, *\*\*kwargs*) Bases: [Repo](https://southwark.readthedocs.io/en/latest/api/repo.html#southwark.repo.Repo)

<span id="page-6-3"></span>Toggle Git remotes between https and ssh.

Parameters repo ([Union](https://docs.python.org/3/library/typing.html#typing.Union)[[Repo](https://www.dulwich.io/docs/api/dulwich.repo.html#dulwich.repo.Repo), [str](https://docs.python.org/3/library/stdtypes.html#str), [Path](https://docs.python.org/3/library/pathlib.html#pathlib.Path), [PathLike](https://docs.python.org/3/library/os.html#os.PathLike)]) - The repository to toggle remotes for.

#### Methods:

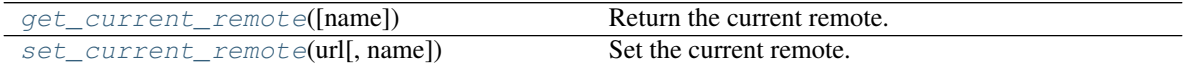

<span id="page-6-1"></span>**get\_current\_remote**(*name='origin'*) Return the current remote.

> **Parameters name**  $(\text{str})$  $(\text{str})$  $(\text{str})$  – If given, try to retrieve the remote with that name. If no such remote exists returns the origin remote. Default 'origin'.

If no remote can be found an empty string will be returned.

Return type [str](https://docs.python.org/3/library/stdtypes.html#str)

<span id="page-6-2"></span>**set\_current\_remote**(*url*, *name='origin'*)

Set the current remote.

### Parameters

- **url** ([Union](https://docs.python.org/3/library/typing.html#typing.Union)[[str](https://docs.python.org/3/library/stdtypes.html#str), [URL](https://apeye.readthedocs.io/en/latest/api/url.html#apeye.url.URL), [Remote](#page-4-4)]) The URL to set for the remote.
- **name** ([str](https://docs.python.org/3/library/stdtypes.html#str)) The name of the remote to set. Default 'origin'.

### <span id="page-6-0"></span>**1.4 Contributing**

git-toggle uses [tox](https://tox.readthedocs.io) to automate testing and packaging, and [pre-commit](https://pre-commit.com) to maintain code quality.

Install pre-commit with pip and install the git hook:

```
$ python -m pip install pre-commit
$ pre-commit install
```
### **1.4.1 Coding style**

[formate](https://formate.readthedocs.io) is used for code formatting.

It can be run manually via pre-commit:

\$ pre-commit run formate -a

Or, to run the complete autoformatting suite:

\$ pre-commit run -a

### **1.4.2 Automated tests**

Tests are run with tox and pytest. To run tests for a specific Python version, such as Python 3.6:

```
$ tox -e py36
```
To run tests for all Python versions, simply run:

```
$ tox
```
### **1.4.3 Type Annotations**

Type annotations are checked using mypy. Run mypy using tox:

```
$ tox -e mypy
```
### **1.4.4 Build documentation locally**

The documentation is powered by Sphinx. A local copy of the documentation can be built with tox:

```
$ tox -e docs
```
### <span id="page-7-0"></span>**1.5 Downloading source code**

The git-toggle source code is available on GitHub, and can be accessed from the following URL: [https:](https://github.com/domdfcoding/git-toggle) [//github.com/domdfcoding/git-toggle](https://github.com/domdfcoding/git-toggle)

If you have git installed, you can clone the repository with the following command:

```
$ git clone https://github.com/domdfcoding/git-toggle
```

```
Cloning into 'git-toggle'...
remote: Enumerating objects: 47, done.
remote: Counting objects: 100% (47/47), done.
remote: Compressing objects: 100% (41/41), done.
remote: Total 173 (delta 16), reused 17 (delta 6), pack-reused 126
Receiving objects: 100% (173/173), 126.56 KiB | 678.00 KiB/s, done.
Resolving deltas: 100% (66/66), done.
```
Alternatively, the code can be downloaded in a 'zip' file by clicking: *Clone or download* –> *Download Zip*

<span id="page-8-1"></span>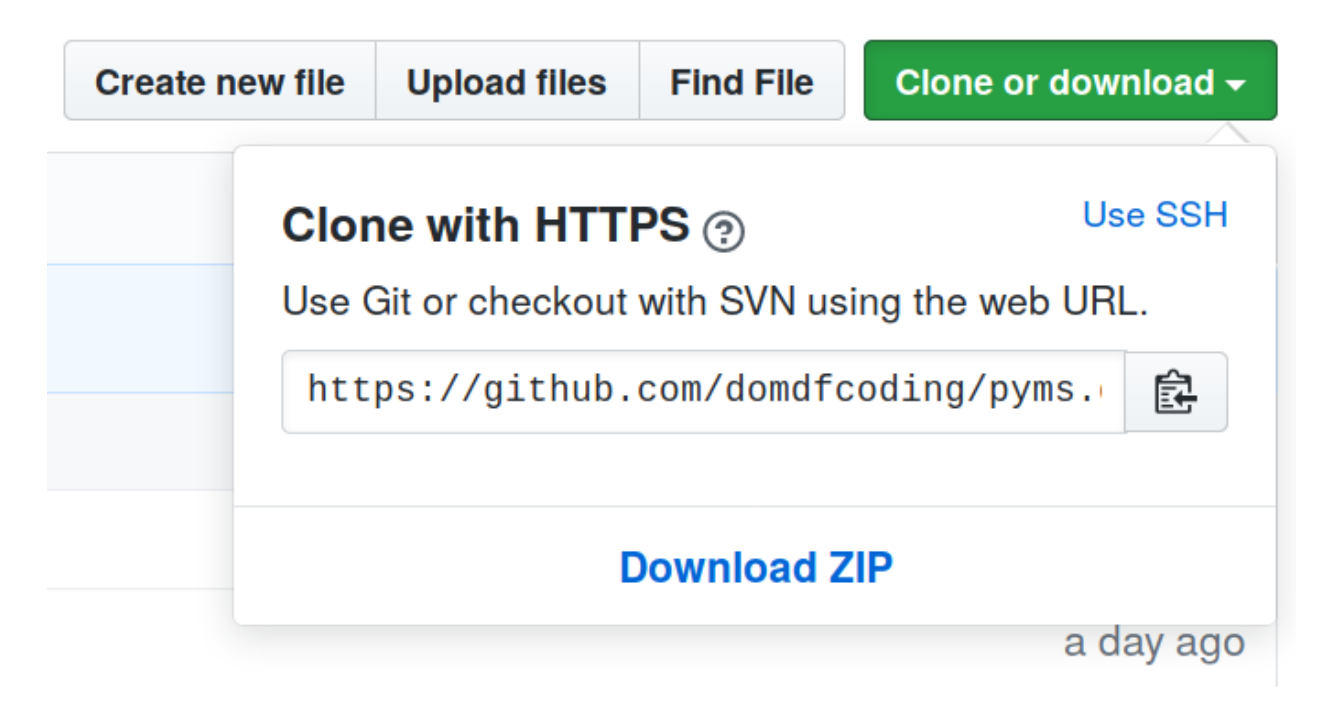

Fig. 1: Downloading a 'zip' file of the source code

### **1.5.1 Building from source**

The recommended way to build git-toggle is to use [tox:](https://tox.readthedocs.io/en/latest/)

\$ tox -e build

The source and wheel distributions will be in the directory dist.

If you wish, you may also use [pep517.build](https://pypi.org/project/pep517/) or another [PEP 517](https://www.python.org/dev/peps/pep-0517)-compatible build tool.

## <span id="page-8-0"></span>**1.6 License**

git-toggle is licensed under the [MIT License](https://choosealicense.com/licenses/mit/)

A short and simple permissive license with conditions only requiring preservation of copyright and license notices. Licensed works, modifications, and larger works may be distributed under different terms and without source code.

### Permissions

- Commercial use The licensed material and derivatives may be used for commercial purposes.
- Modification The licensed material may be modified.
- Distribution The licensed material may be distributed.
- Private use The licensed material may be used and modified in private.

### **Conditions**

• License and copyright notice – A copy of the license and copyright notice must be included with the licensed material.

### <span id="page-9-0"></span>Limitations

- Liability This license includes a limitation of liability.
- Warranty This license explicitly states that it does NOT provide any warranty.

[See more information on choosealicense.com](https://choosealicense.com/licenses/mit/) ⇒

Copyright (c) 2020 Dominic Davis-Foster

Permission is hereby granted, free of charge, to any person obtaining a copy of this software and associated documentation files (the "Software"), to deal in the Software without restriction, including without limitation the rights to use, copy, modify, merge, publish, distribute, sublicense, and/or sell copies of the Software, and to permit persons to whom the Software is furnished to do so, subject to the following conditions:

The above copyright notice and this permission notice shall be included in all copies or substantial portions of the Software.

THE SOFTWARE IS PROVIDED "AS IS", WITHOUT WARRANTY OF ANY KIND, EXPRESS OR IMPLIED, INCLUDING BUT NOT LIMITED TO THE WARRANTIES OF MERCHANTABILITY, FITNESS FOR A PARTICULAR PURPOSE AND NONINFRINGEMENT. IN NO EVENT SHALL THE AUTHORS OR COPYRIGHT HOLDERS BE LIABLE FOR ANY CLAIM, DAMAGES OR OTHER LIABILITY, WHETHER IN AN ACTION OF CONTRACT, TORT OR OTHERWISE, ARISING FROM, OUT OF OR IN CONNECTION WITH THE SOFTWARE OR THE USE OR OTHER DEALINGS IN THE SOFTWARE.

**Python Module Index** 

<span id="page-10-0"></span> $\mathsf g$ git\_toggle, 1

**Index**

## <span id="page-12-0"></span>A

as\_url() (*Remote method*), [2](#page-5-9)

## D

domain (*Remote attribute*), [2](#page-5-9)

## F

from\_url() (*Remote class method*), [2](#page-5-9)

## G

get\_current\_remote() (*Toggler method*), [3](#page-6-3) git\_toggle module, [1](#page-4-5)

## M

MIT License, [5,](#page-8-1) [6](#page-9-0) module git\_toggle, [1](#page-4-5)

## P

Python Enhancement Proposals PEP 517, [5](#page-8-1)

## R

Remote (*class in git\_toggle*), [1](#page-4-5) repo (*Remote attribute*), [2](#page-5-9)

## S

set\_current\_remote() (*Toggler method*), [3](#page-6-3) set\_repo() (*Remote method*), [2](#page-5-9) set\_username() (*Remote method*), [2](#page-5-9) style (*Remote attribute*), [2](#page-5-9)

## T

Toggler (*class in git\_toggle*), [2](#page-5-9)

## U

username (*Remote attribute*), [2](#page-5-9)